**www.freemaths.fr**

## **Spé Maths Première**

## **Algorithmes exp(x)**

# LA LA LA **CORRIGÉ DE L'EXERCICE**

**freemaths.fr Première Spécialité Mathématiques** 

### **L'étrange nombre**

**Correction**

**1. Recopions la fonction** *factorielle* et utilisons la pour **calculer le nombre** !**:**

**On recopie la fonction dans un éditeur et on écrit dans la console l'instruction :**

>>> factorielle(6) 720

On obtient :  $6! = 720$ 

**2. Complétons le tableau d'état des variables Python :**

**La fonction contient une variable** *for***. La variable** *i* **varie de 1 à par définition du range.**

**Donc pour**  $n = 7$ **, la variable** *i* **varie de 1 à 7.** 

La variable *S* est initialisée à 1.

Pour  $i = 1$ , la fonction calcule le terme  $\frac{1}{i!}$  et le rajoute à la variable *S* précédente.

**La variable**  $S$  **est donc affectée de la valeur**  $S = 1 + \frac{1}{10}$  $\frac{1}{1!} = 2.$ 

**Puis passe à la valeur suivante, soit la valeur 2.**

Pour  $i = 2$ , la fonction calcule le terme  $\frac{1}{i!}$  et le rajoute à la **variable** *S* précédente.

**La variable**  $S$  **est donc affectée de la valeur**  $S = 2 + \frac{1}{2}$  $\frac{1}{2!}$  = 2, 5.

La boucle continue ainsi jusqu'à la valeur  $i = 7$ .

On peut donc compléter le tableau :

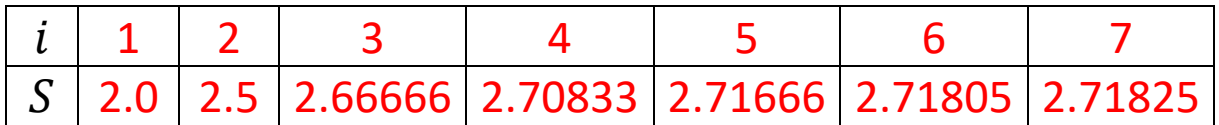

**3. Expliquons ce que renvoie la fonction**  $nbre$ **<sub>-</sub>** $e$ **:** 

La fonction renvoie le terme de rang  $n$  de la suite  $(u_n)$ .

**4. Utilisons cette fonction avec**  $n = 1000$  **et comparons le résultat avec la valeur de donnée dans l'énoncé :**

**On écrit dans la console l'instruction suivante :**

>>> nbre e(1000) 2.7182818284590455

Le terme de rang 1000 de la suite est :

**freemaths.fr** Mathématiques *Fonction exponentielle* 

#### **Freemaths : Tous droits réservés**

 $u_{1000} \approx 2,7182818284590455$ 

**Nous constatons que la valeur approchée donnée dans l'énoncé est la même jusqu'à la 13ième décimale.**